## **Career Development Advisory Committee**

## **February 3, 2011**

## **Conference Call**

## **Minutes**

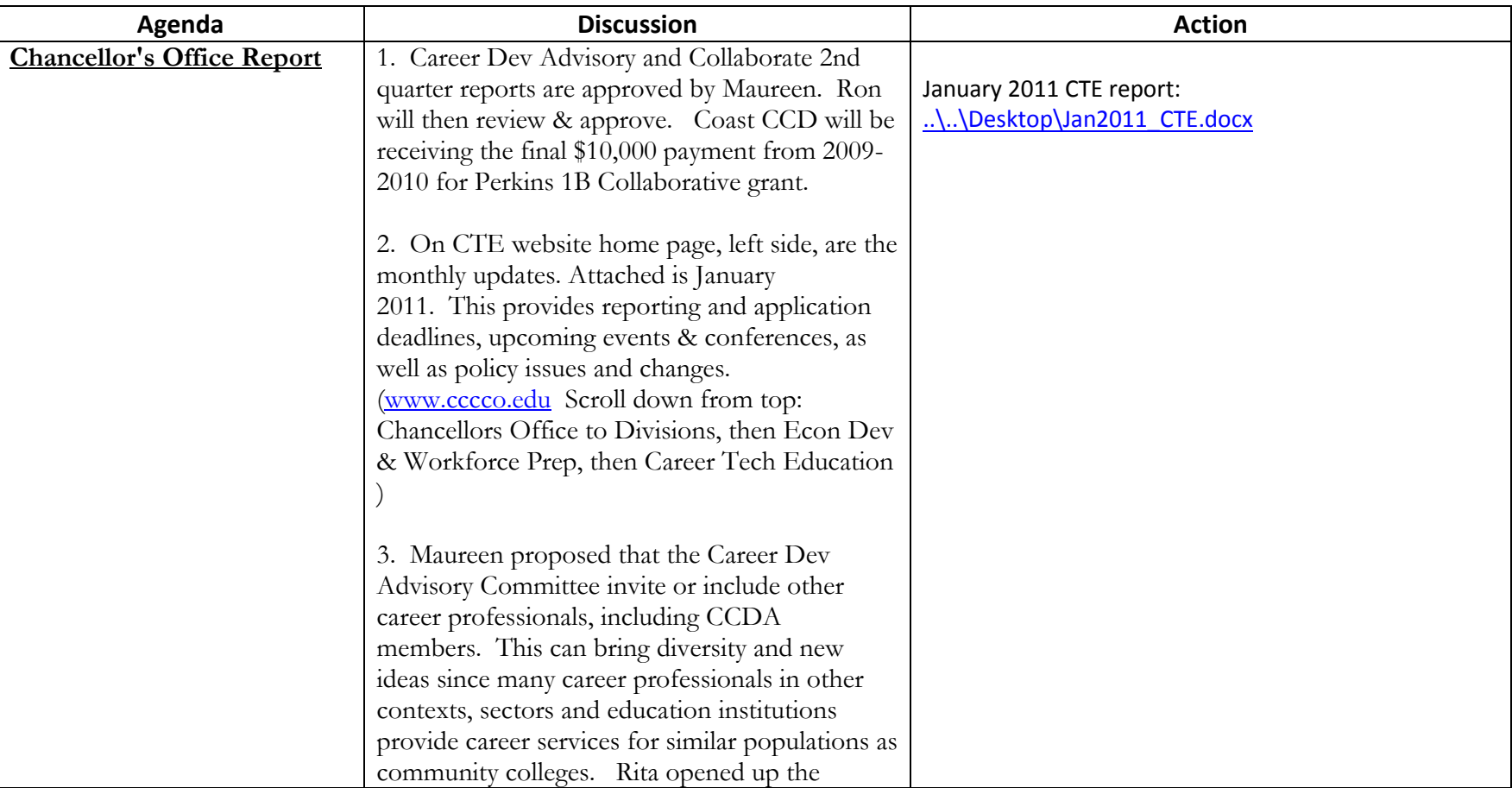

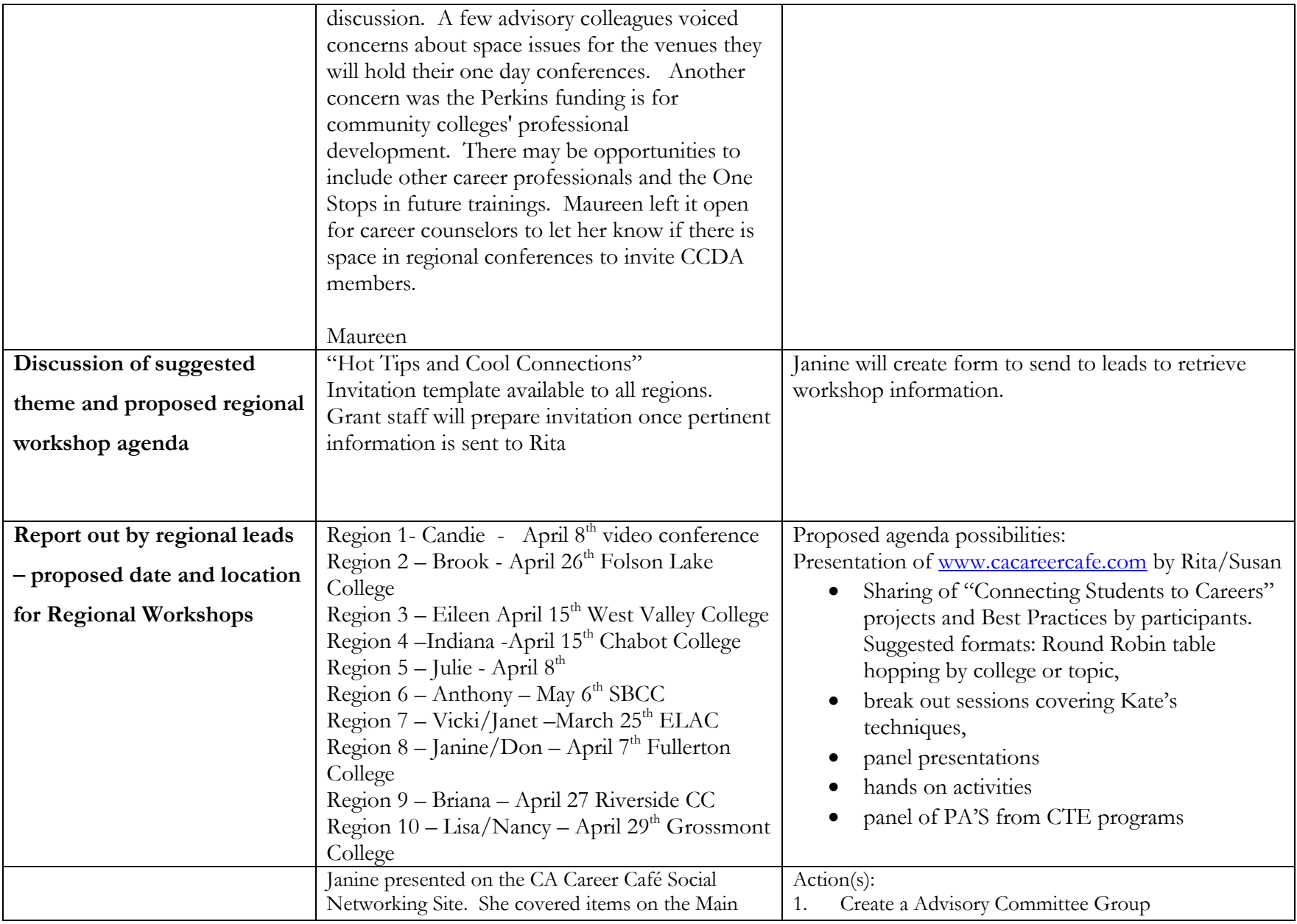

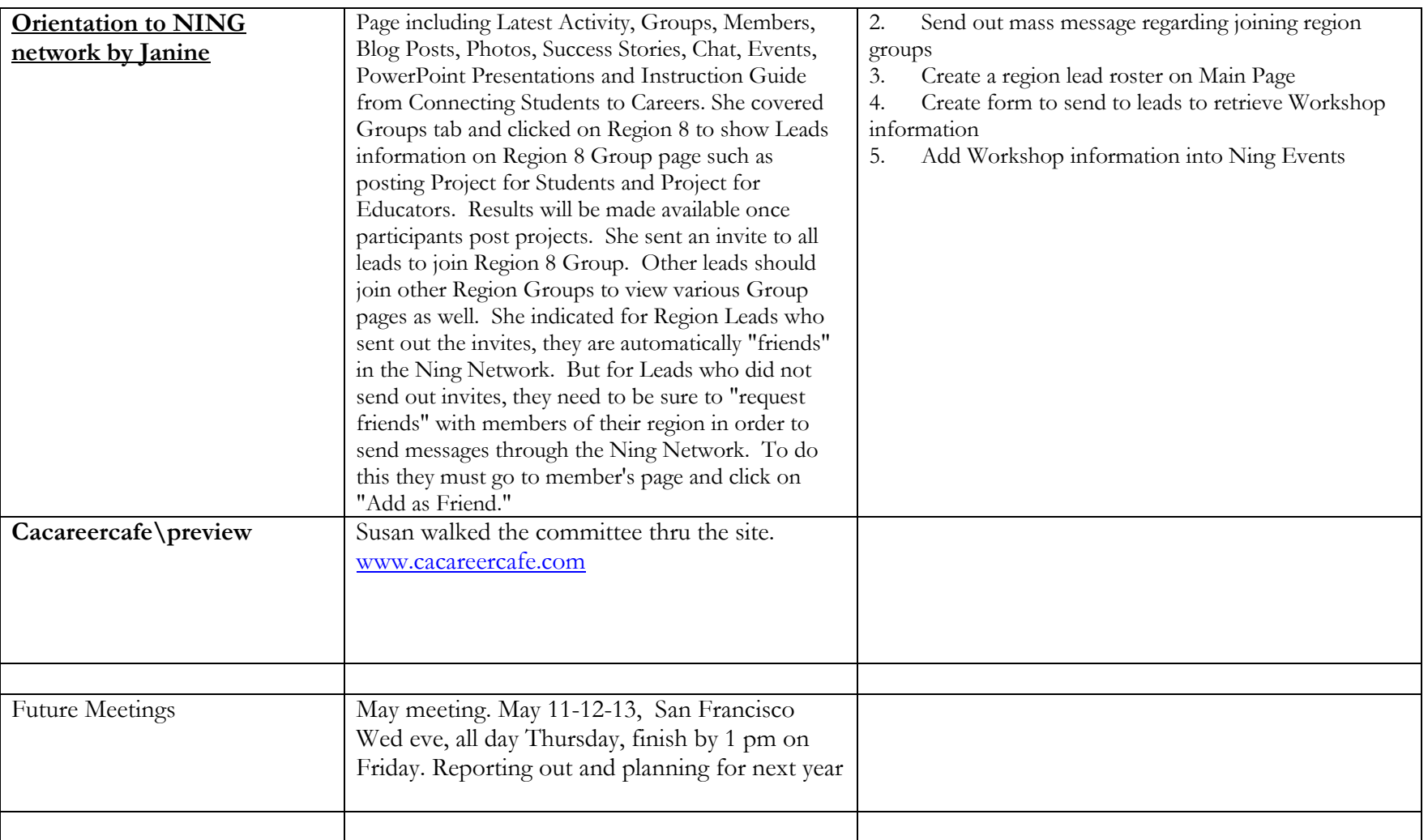